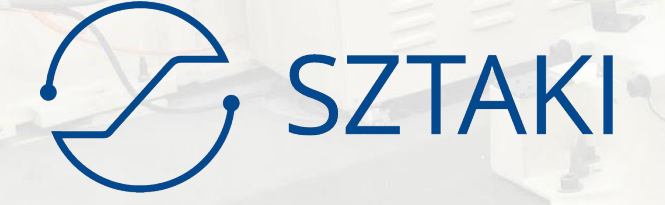

### **Easy quantum resource access for EOSC users**

Zoltán Farkas, SZTAKI

[zfarkas@sztaki.hu](mailto:zfarkas@sztaki.hu)

**EOSC Symposium - 17.11.2022**

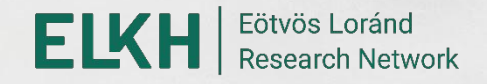

### **Outline**

- Quantum computing problems
- Available hardware
- Programming SDKs, Frameworks
- Reference Architecture for cloud users
- EGI Notebook service integration

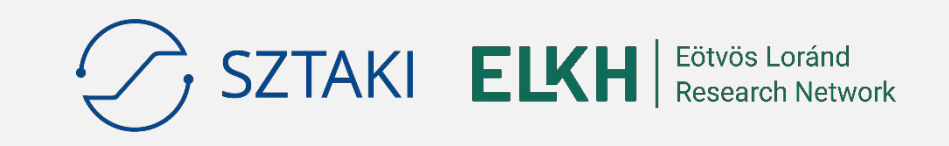

### **Quantum computing problems**

- In traditional computing functions are created to perform some sort of calculation, which is translated to CPU code to alter the registers of the CPU and the content of the memory
- Quantum computing follows different paradigms:
	- Quantum annealing problem solving (e.g. D-Wave)
	- Quantum circuits, based on quantum gates (e.g. IonQ),

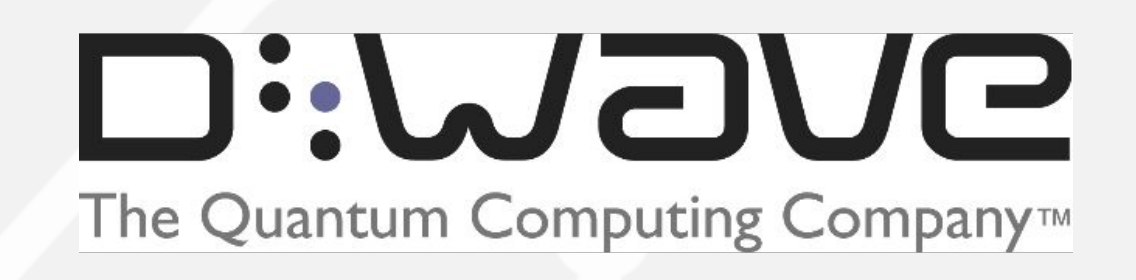

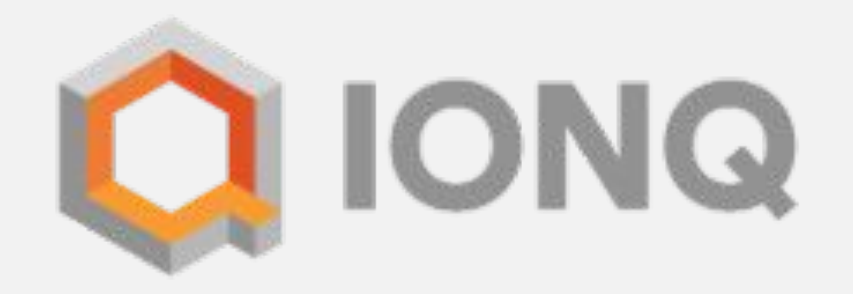

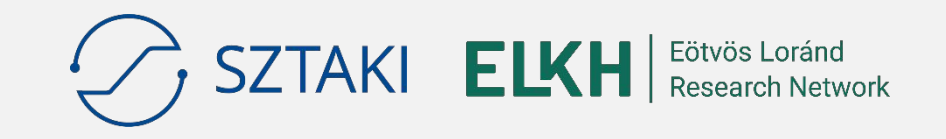

### **Quantum annealing: D-Wave approach**

- Instead of solving a problem programmatically, we are defining an objective function for the problem in an adequate format, where the global minimum of the function represents the best solution for the problem
- Use the quantum hardware to find a global minimum for the objective function through sampling/solving
- [https://docs.ocean.dwavesys.com/en/stable/overview/solving\\_problems.html](https://docs.ocean.dwavesys.com/en/stable/overview/solving_problems.html)

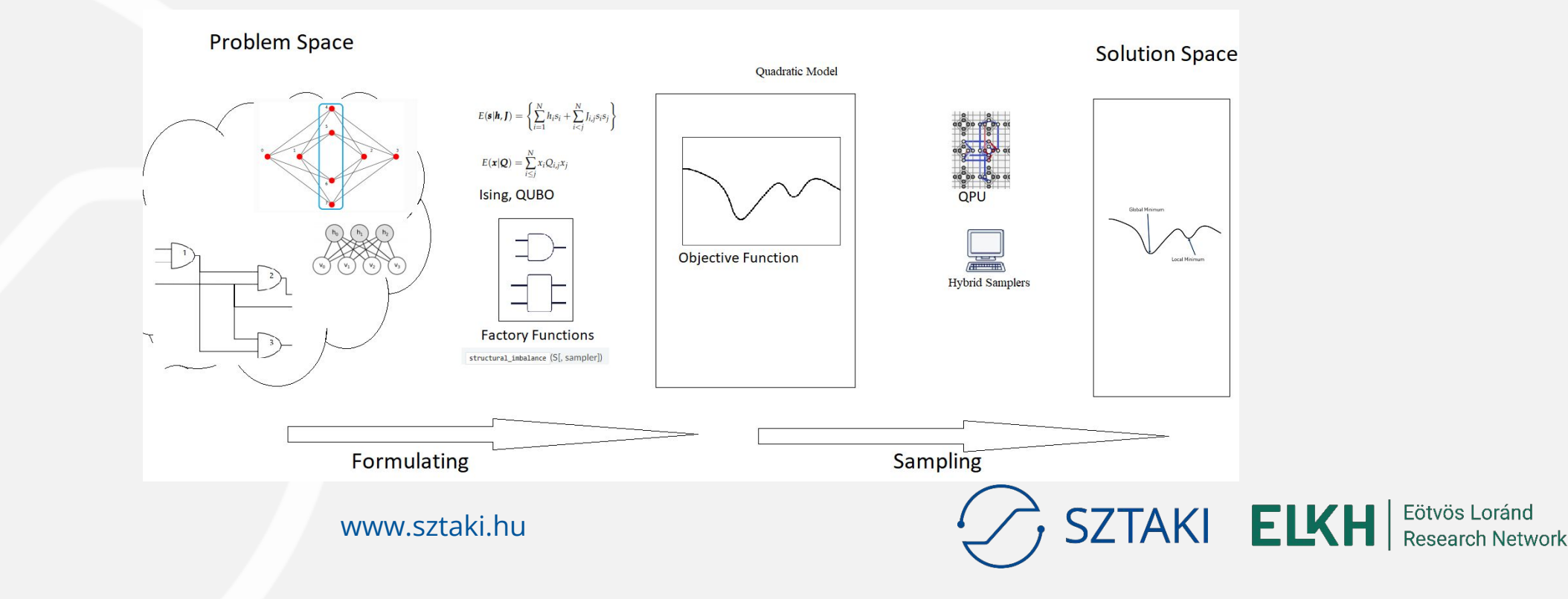

### **Quantum circuits**

• Qiskit definition: "A quantum circuit is a computational routine consisting of coherent quantum operations on quantum data, such as qubits, and concurrent real-time classical computation. It is an ordered sequence of quantum gates, measurements and resets, all of which may be conditioned on and use data from the real-time classical computation."

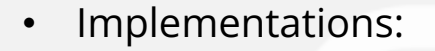

- IonQ
- Rigetti
- Oxford Quantum Circuits
- IBM
- Google

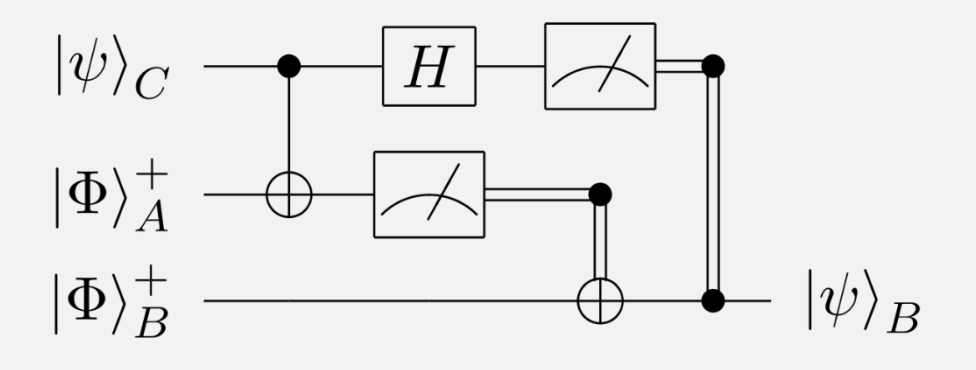

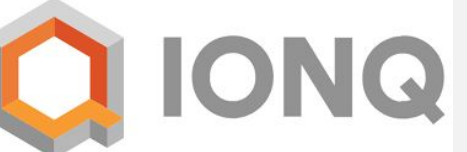

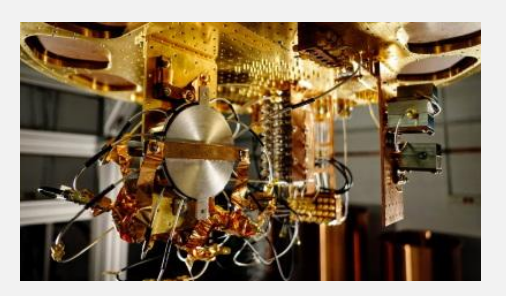

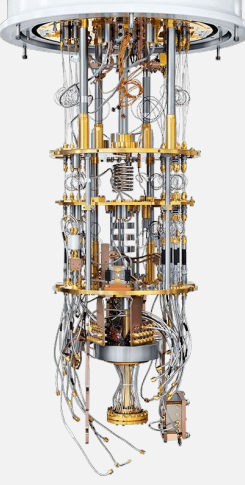

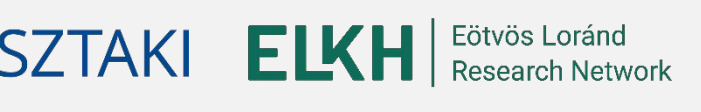

**5** www.sztaki.hu

### **Quantum hardware providers**

# D":WaVe

The Quantum Computing Company™

- D-Wave:
	- Annealing systems
	- Provided through D-Wave Leap
	- Simulator available
- Amazon Braket:
	- Annealing systems: D-Wave
	- Gate-based systems: IonQ, Rigetti, Oxford Quantum Circuits
	- Simulator available for gate-based systems
- IBM:
	- Gate-based systems
	- Simulator available
- Azure:
	- Gate-based systems: IonQ, Rigetti, Oxford Quantum Circuits
	- Simulator available
- Google

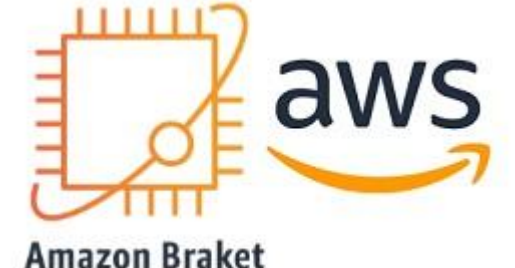

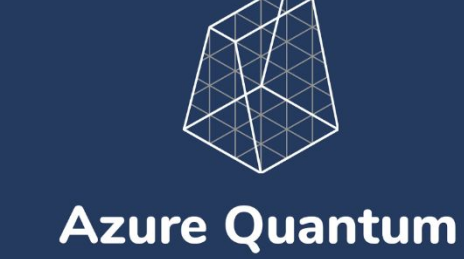

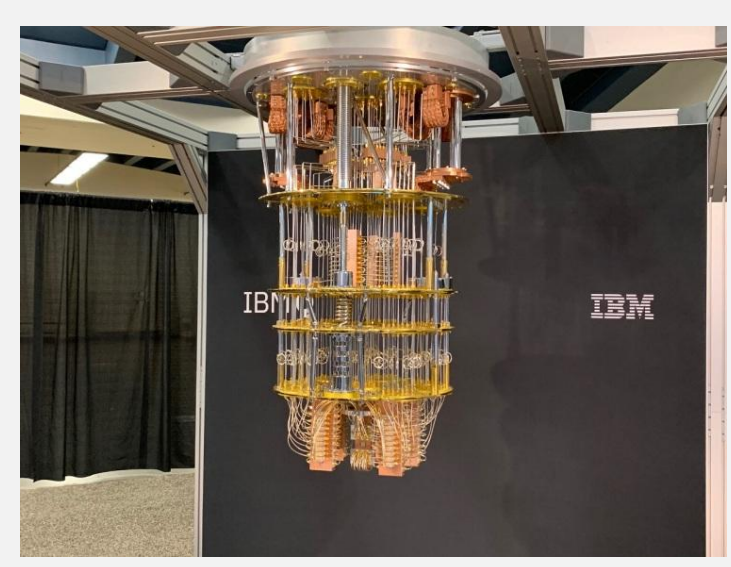

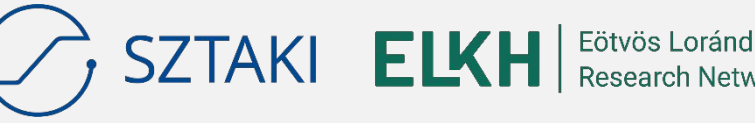

### **6** www.sztaki.hu

### **Programming SDKs, Frameworks**

- Providers offer their SDKs for easy access:
	- D-Wave: Ocean SDK (Python)
	- Amazon: AWS Braket SDK (Python)
	- IBM: Qiskit (Python)
	- Azure: Quantum Development Kit (Q#, Qiskit, Cirq)
	- Google: Cirq (Python)
- Frameworks enabling the adaptation of quantum paradigm:
	- PennyLane: Differentiable programming, Machine learning, Quantum chemistry
	- Qiskit: Machine learning, Finance, Optimization, Nature
	- Strawberry Fields: Graph algorithms, Machine learning, **Chemistry**

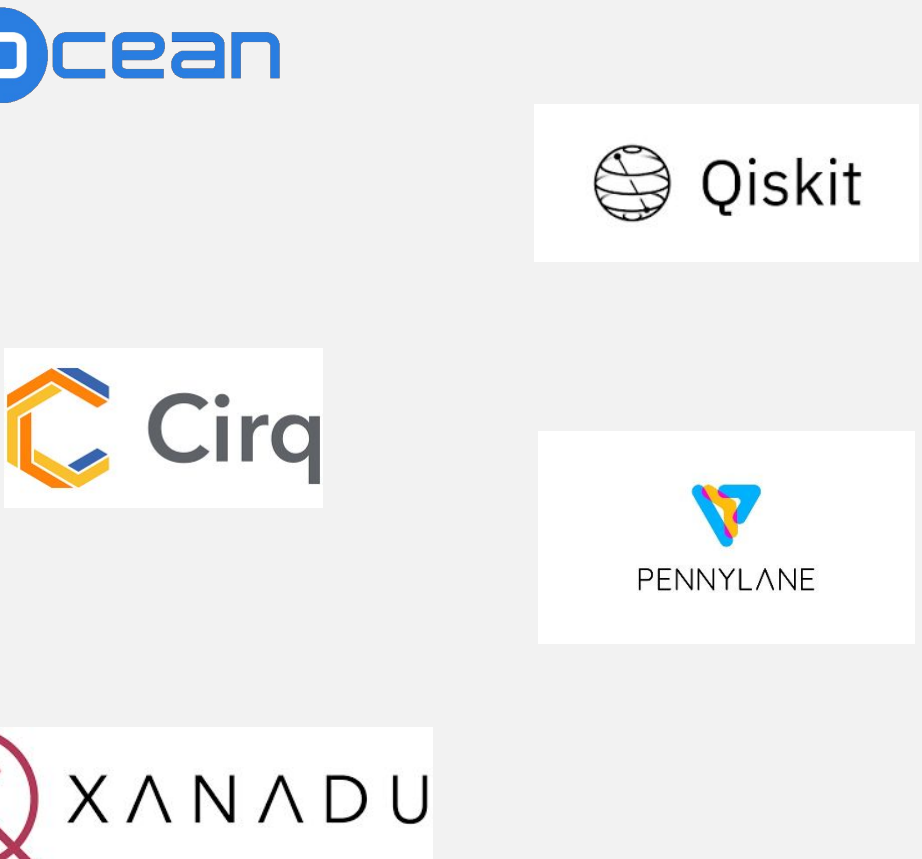

**ELKH** 

**SZTAKI** 

### **QuickStart reference architecture for cloud users**

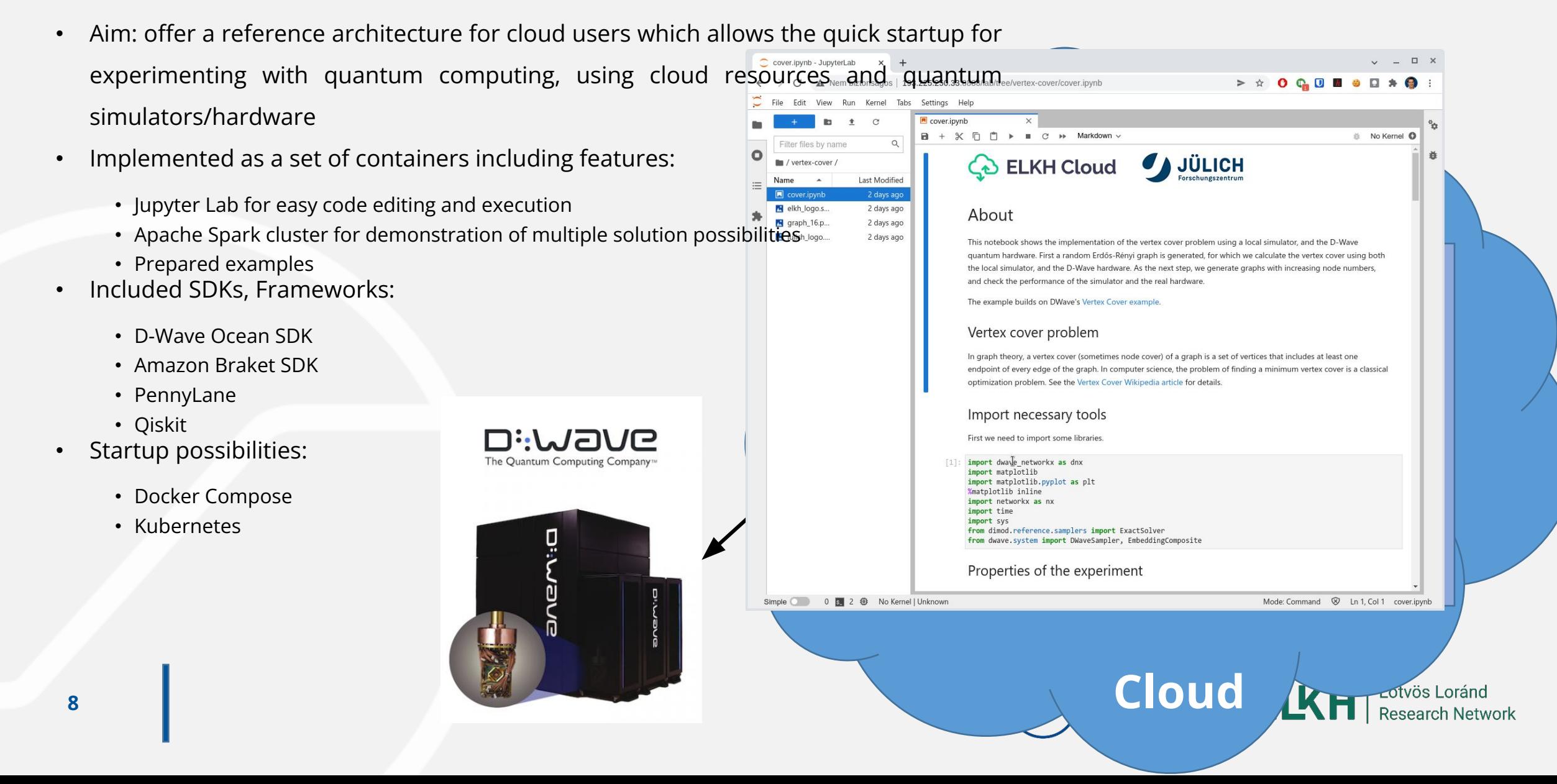

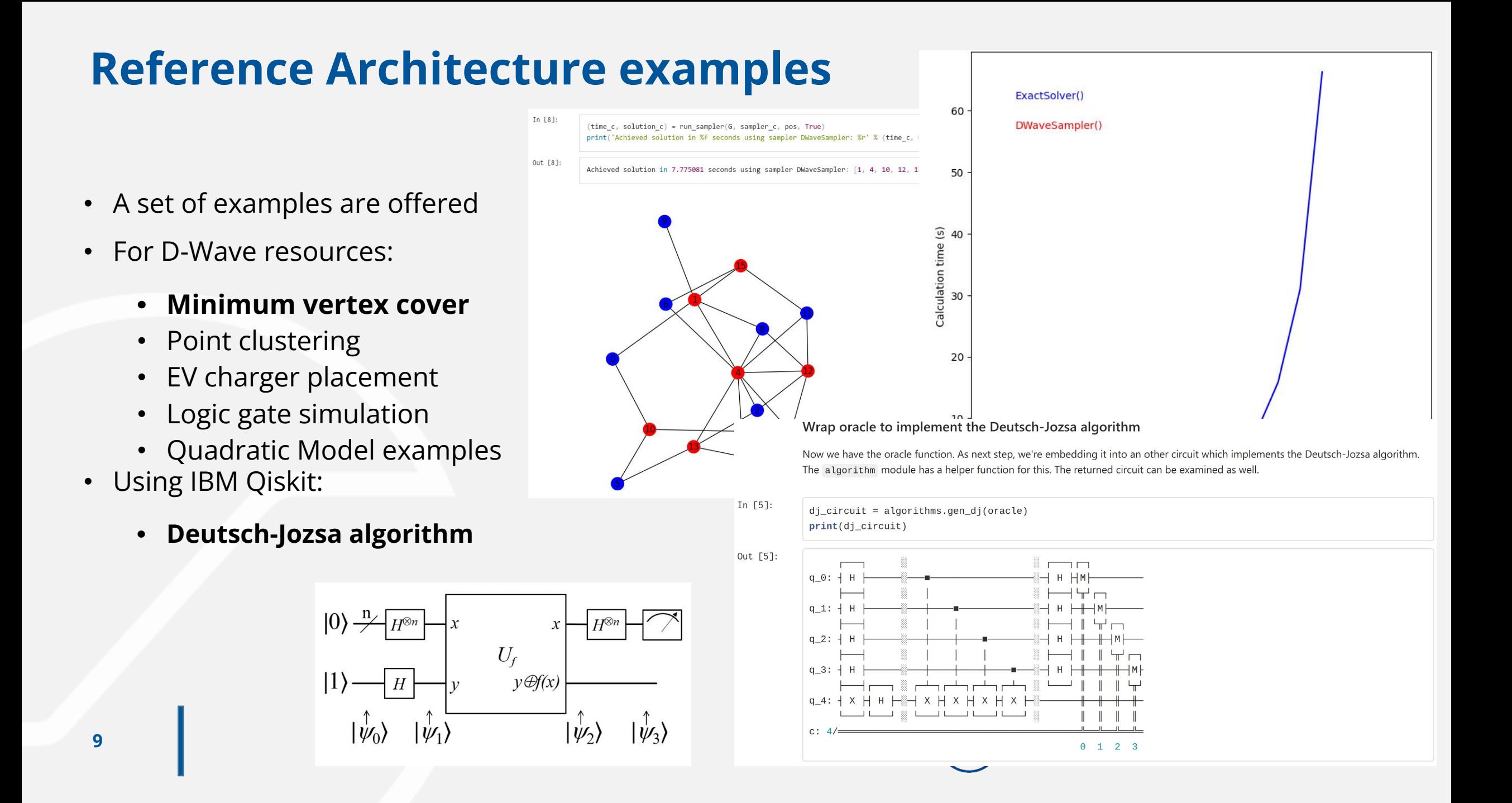

### **Usage, exploitation possibilities**

- Offered for interested ELKH Cloud users
- Experiment with manufacturing-related problems in the CO-VERSATILE project, and Hungarian TKP NKTA programs
- Implement Quantum Support Vector Machine algorithms inside the Hungarian Artificial Intelligence National Laboratory (MILAB)

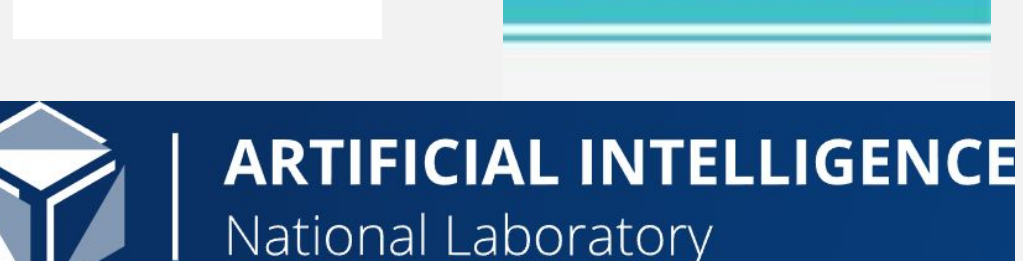

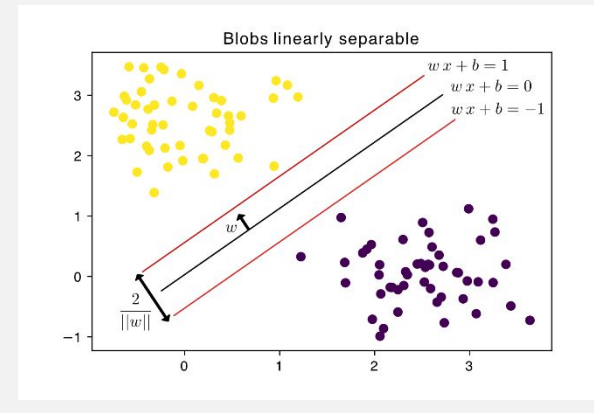

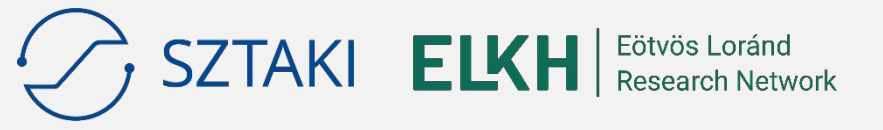

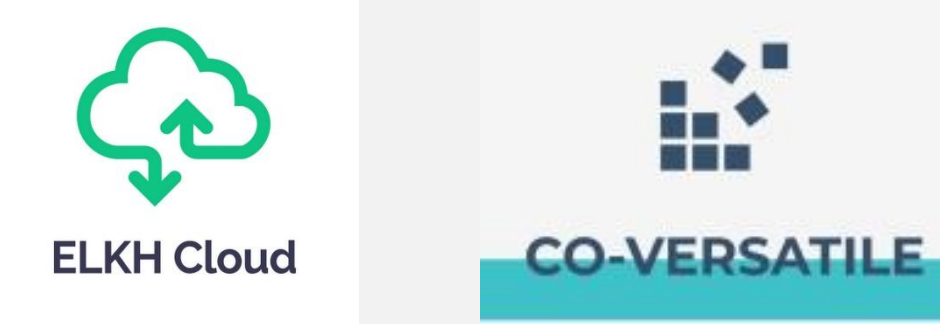

## **EGI Notebook service integration**

- A browser-based tool for interactive analysis of data using EGI storage and compute services
- Accessible through<https://notebooks.egi.eu/hub/login>
- Adding quantum resource access to EGI Notebooks:
	- Ongoing work
	- SDKs and frameworks offered by the quantum reference architecture will be included
	- Examples downloaded on demand
- Results:
	- Quantum resources will be accessible for EOSC users
	- Local simulators usable right from within the Notebook server started for a user
	- External access credentials are still required to compute using real quantum hardware

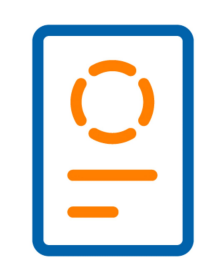

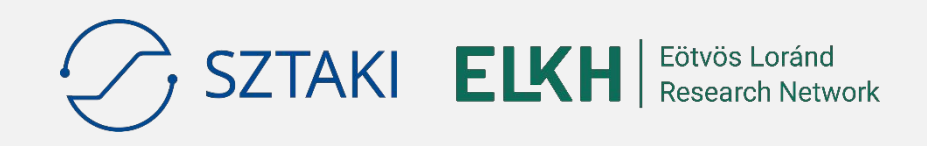

### **Interested?**

• Check out the reference architecture, try it for yourself:

<https://git.sztaki.hu/science-cloud/reference-architectures/quantum>

- If you have a fitting problem, don't hesitate to contact!
- Any feedback welcome:

Zoltán Farkas, SZTAKI [zfarkas@sztaki.hu](mailto:zfarkas@sztaki.hu)

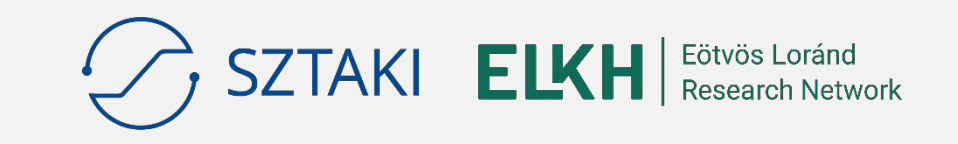

### **THANK YOU FOR YOUR ATTENTION!**

www.sztaki.hu

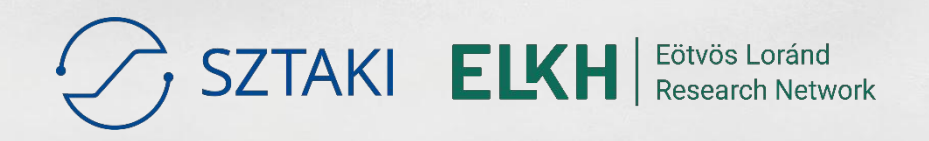